## **Inhaltsverzeichnis**

## 1 Einleitung

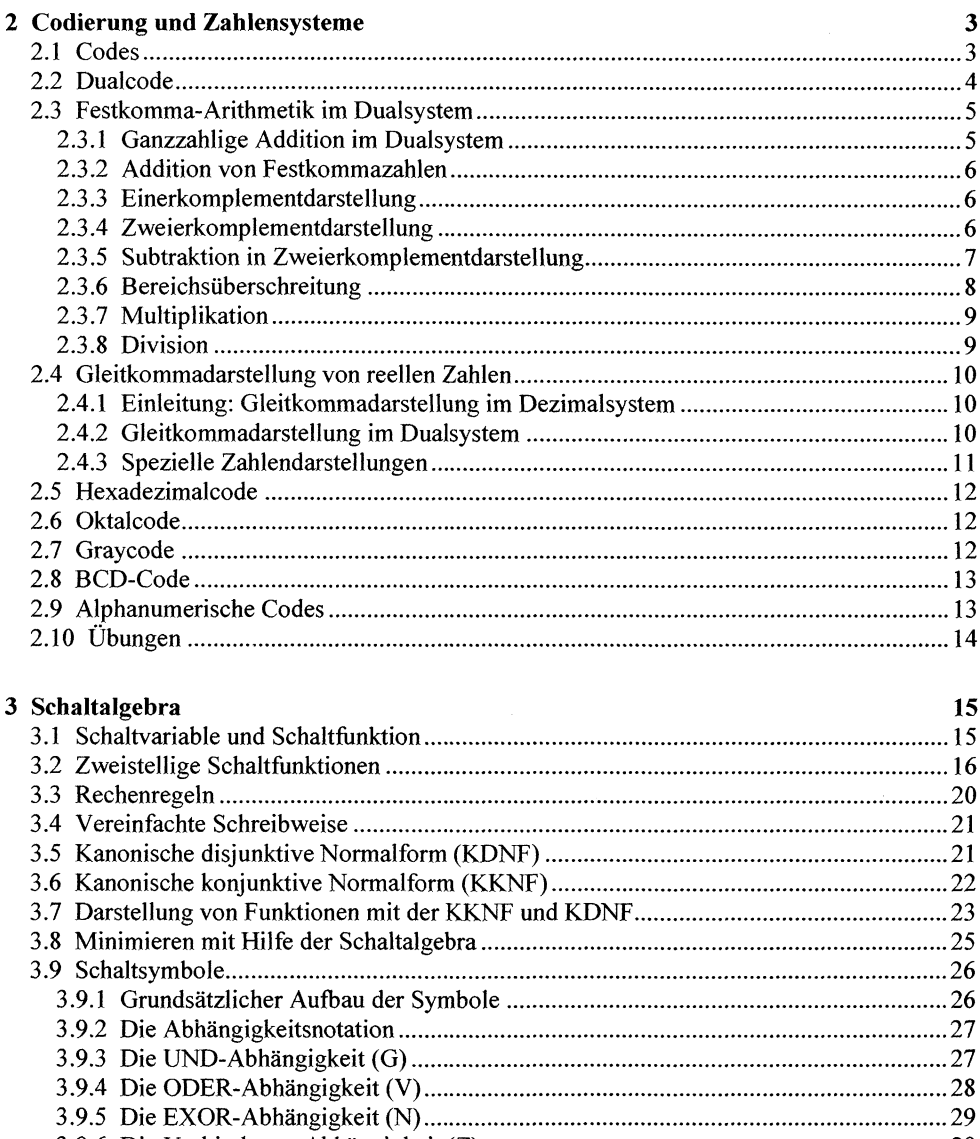

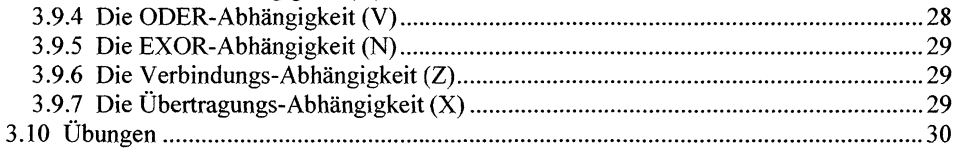

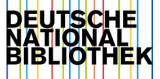

 $\mathbf{1}$ 

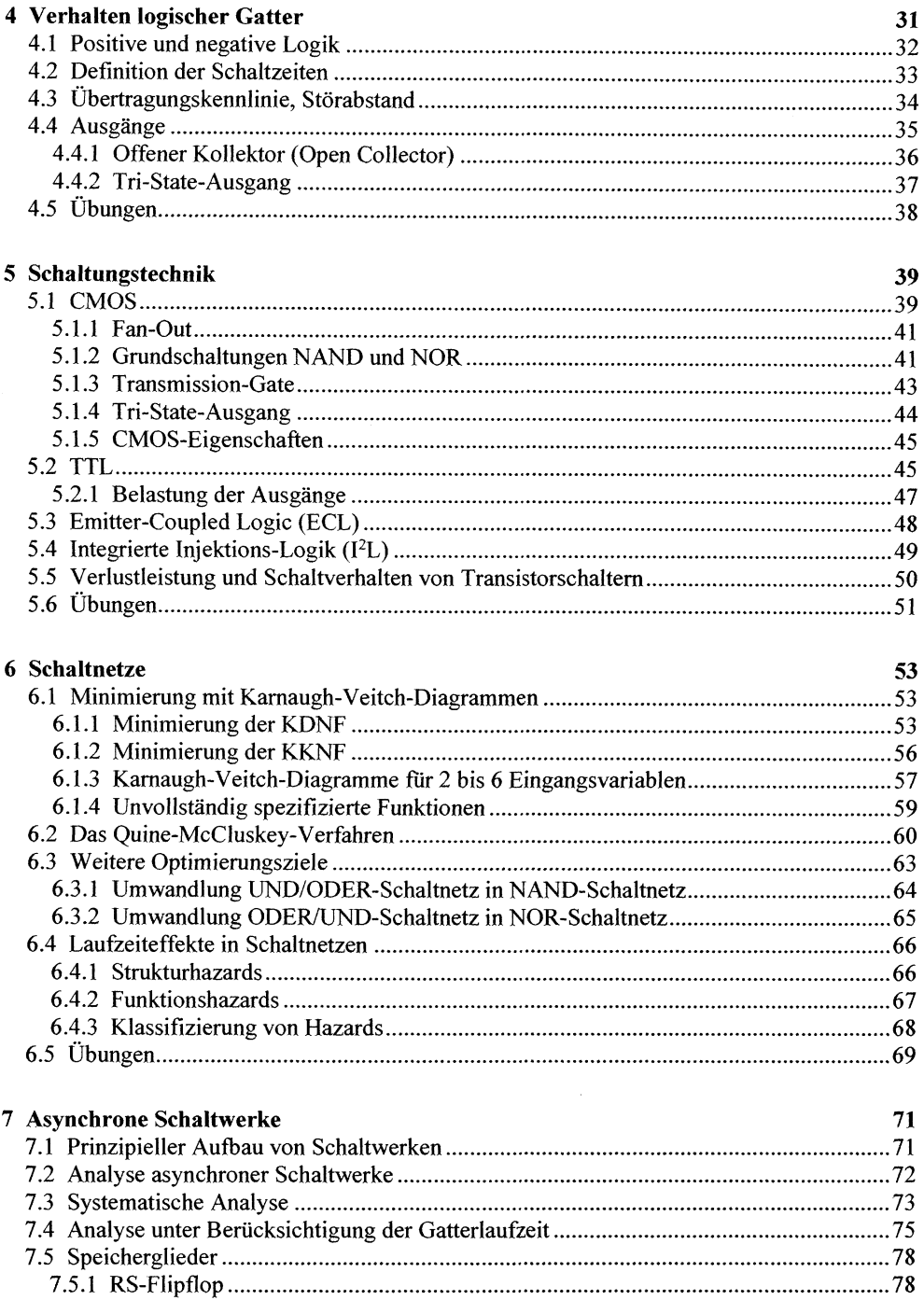

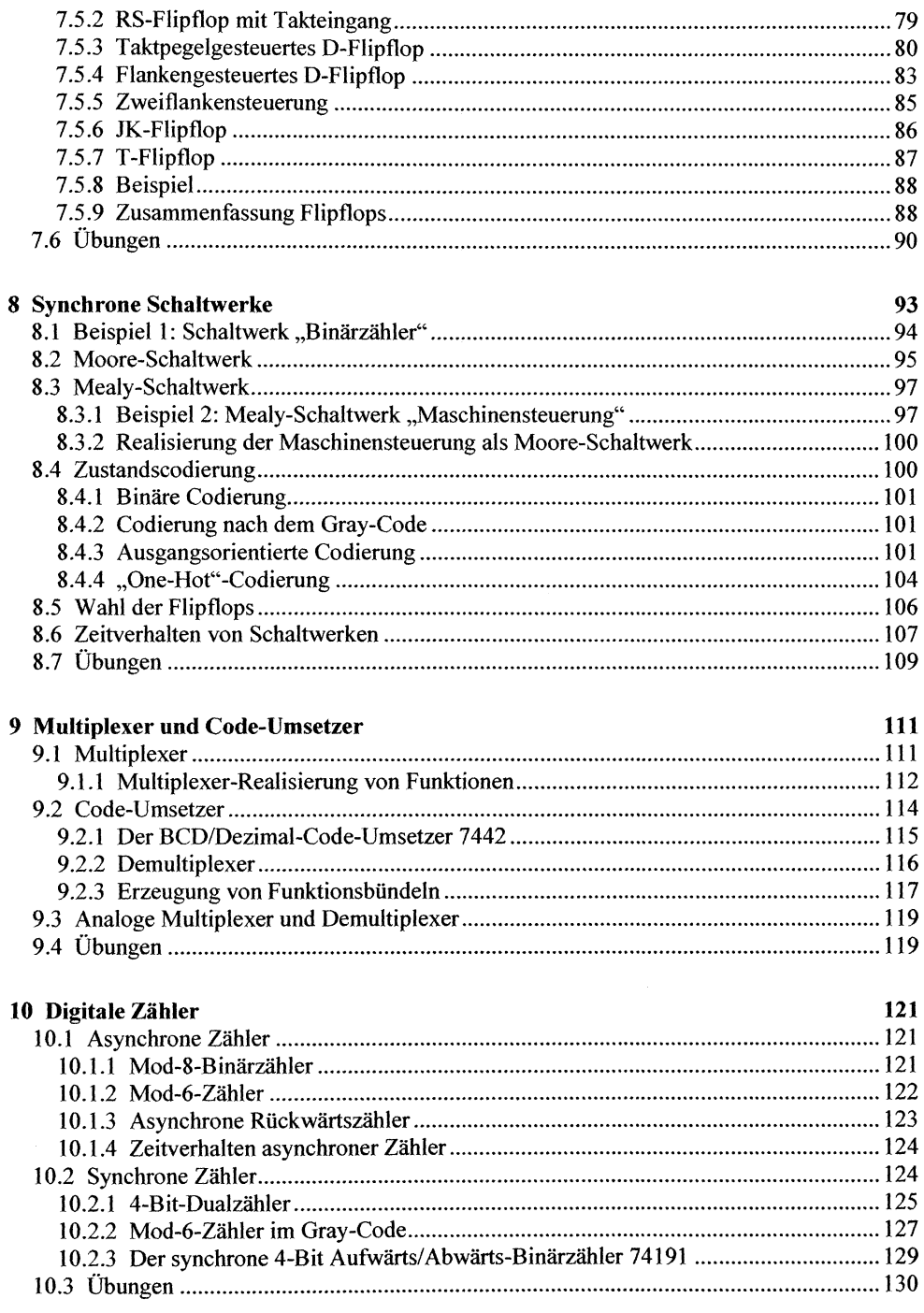

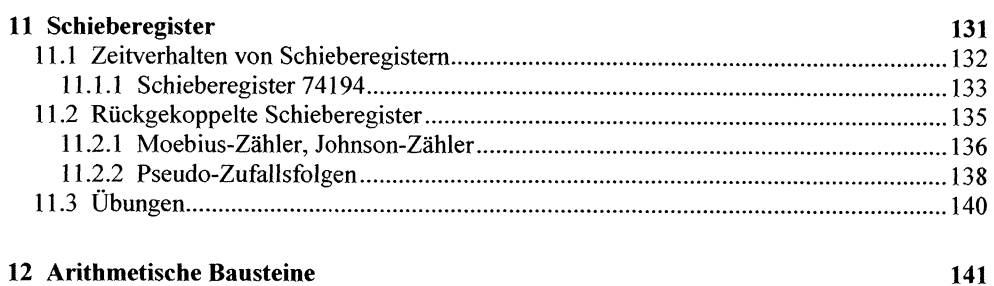

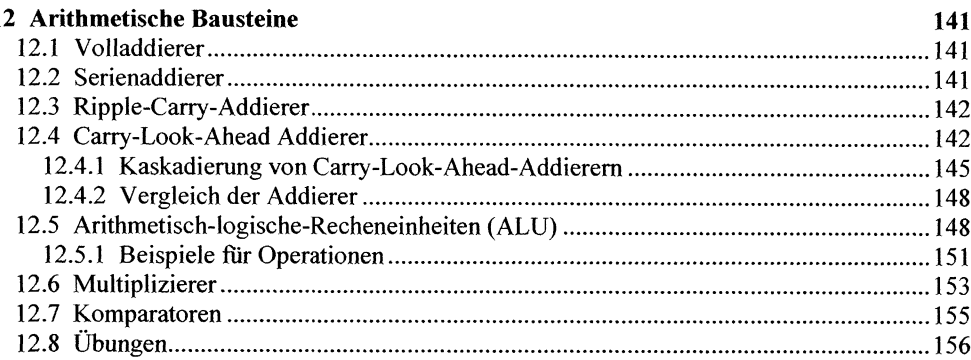

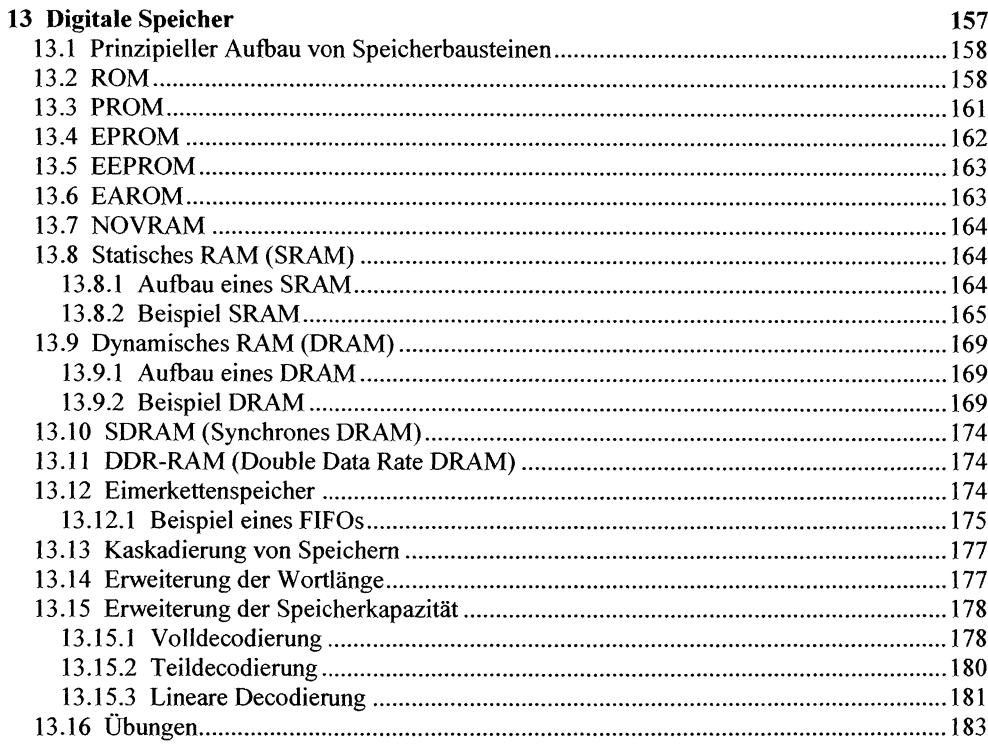

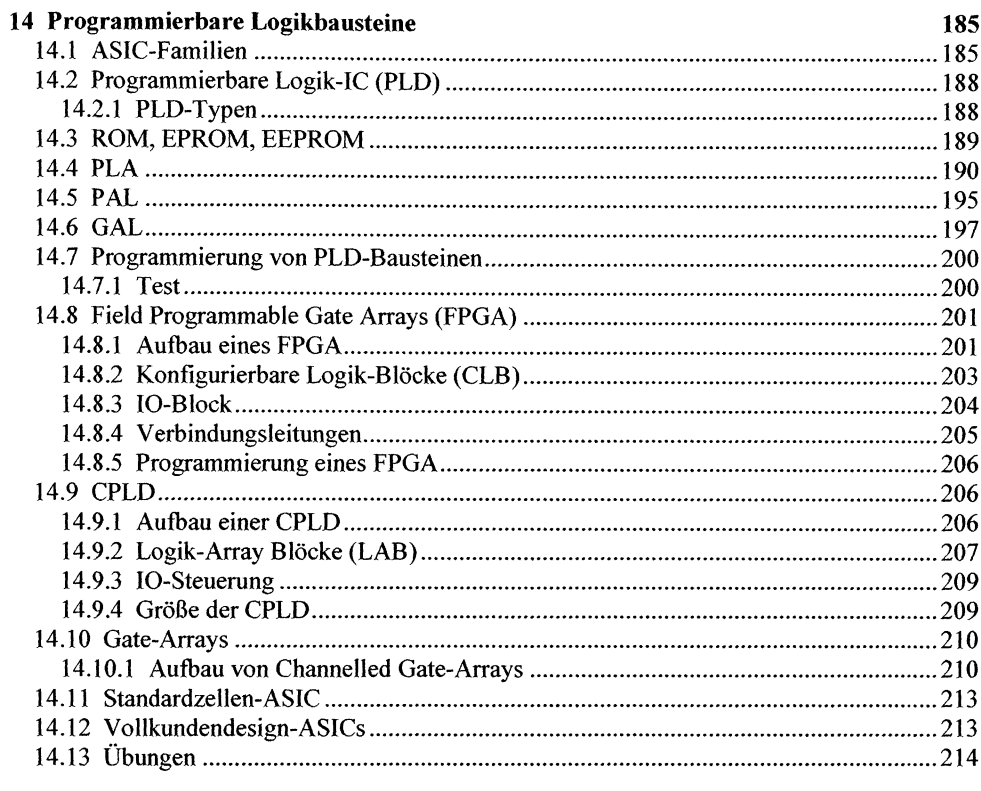

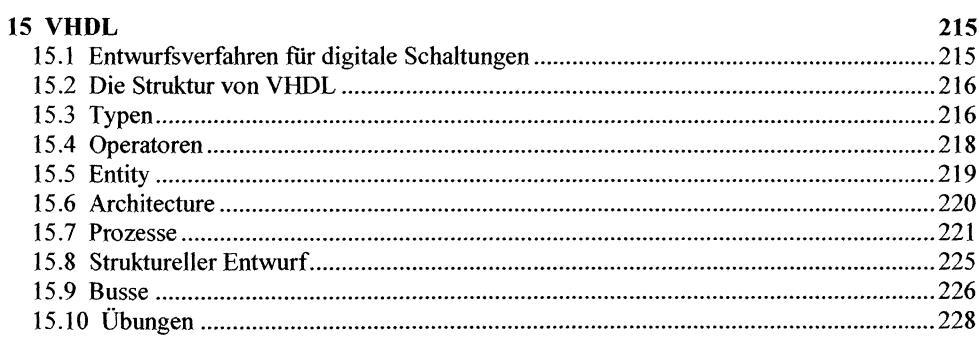

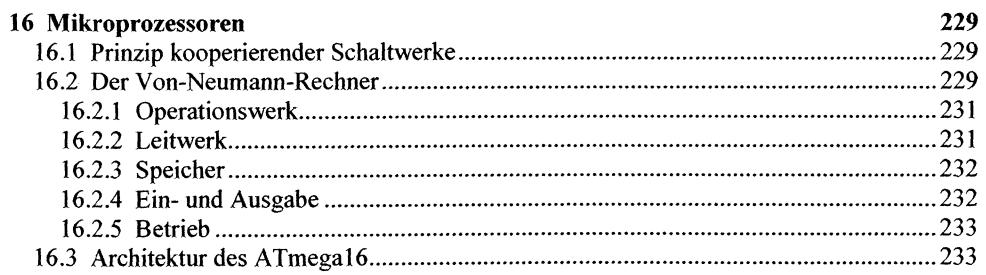

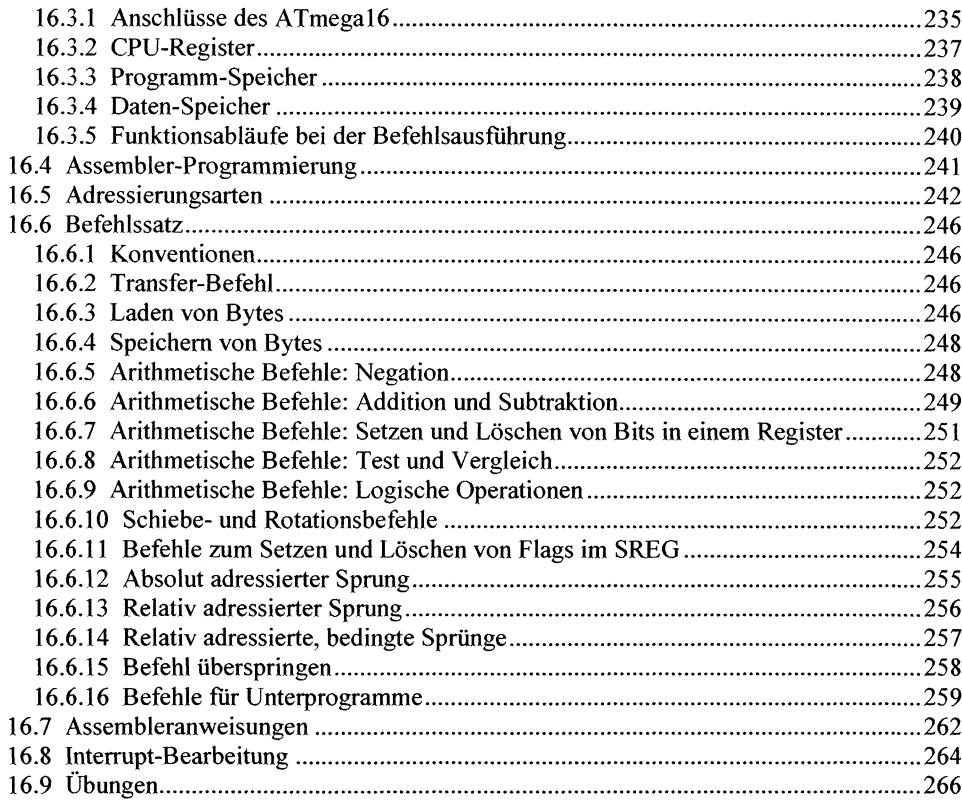

## A Anhang

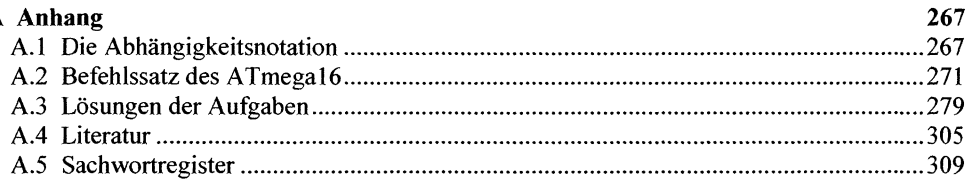